# Putting Open Access into Interlibrary Loan-

Joe Mcarthur - [@mcarthur\\_joe](https://twitter.com/Mcarthur_Joe)

[Joe@openaccessbutton.org](mailto:Joe@openaccessbutton.org)

Director, Open Access Button. Assistant Director, Right to Research Coalition. **SPARC** 

# Get the slides

## [openaccessbutton.org/cni](https://openaccessbutton.org/cni)

With bonus content, further reading & a handout.

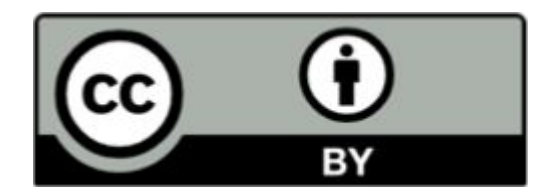

@mcarthur\_joe / @oa\_button openaccessbutton.org

# In this talk

- Context & thanks
- What is the Open Access Button?
- Sneak Peek: Our work on ILL
- What's next?

# About me & the Open Access Button

### **Me:**

- Started as a student frustrated by paywalls.
- Co-founder, Open Access Button. Assistant Director of Right to Research Coalition. Organizer for OpenCon.

#### **Open Access Button:**

- Builds a family of community-owned tools that catalyse an open future. We help librarians increase their campus's access to research, without needing a bigger budget.
- Non-profit, Open Source, community-owned, Supported by **[SPARC](https://sparcopen.org/)** (a coalition of academic libraries).

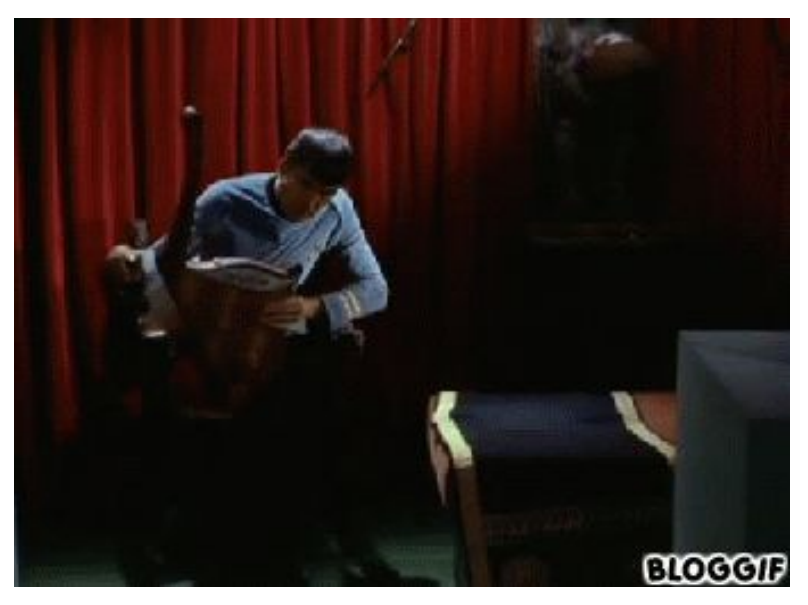

# Thank you to...

- Krystie at Bates University, Sarah at Centennial College, and many at Trinity & EIFL for help with EmbedOA
- Renee at University of Virginia, Chris at Huddersfield, and Kenny at York for help with DeliverOA
- Imperial College London for the inspiration and support
- Our case study institutions
- Several dozen of libraries around the world who have given comments & taken my calls
- $\bullet$  lisc (for  $$$ \$\$)
- SPARC (for incubation)
- Cottage Labs (our developers)
- Our team, past & present

# Some Many disclaimers

- We think ILL is a wonderful, immensely powerful system
- You all know much more about ILL than me
- I'm here to listen & learn
- I'm not a librarian (but I work for you, and co-develop with you)
- We're experimenting, exploring, and improving

# What is the

# -Open Access Button?

@mcarthur\_joe / @oa\_button openaccessbutton.org

# We make free, fast, legal tools and services that take you from a paywall to a free alternative in one click. If we can't, we'll try and make the article open access for you.

# About the content we find

- Also known as "green Open Access", author uploaded manuscripts or self-archived Open Access. Usually found in repositories.
- Articles in repositories are often extremely similar to their journal equivalents.
- We find "hybrid" articles (free articles in paid-for journals)
- Self-archived versions can be hard to find, we make it easy.
- We find articles from 5000+ repositories & "hybrid" articles.
- We don't use Researchgate & Academia.edu

# Using the (new) Open Access Button

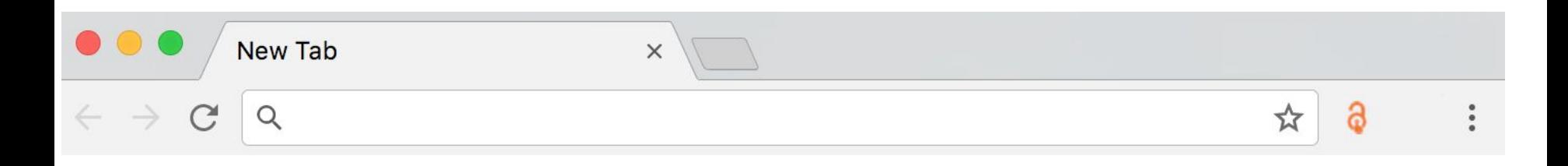

Click here on any scholarly article.

We will either take you to an Open Access version, or start a request to an author for you in a single click.

Try it here: openaccessbutton.org/plugin\_v4

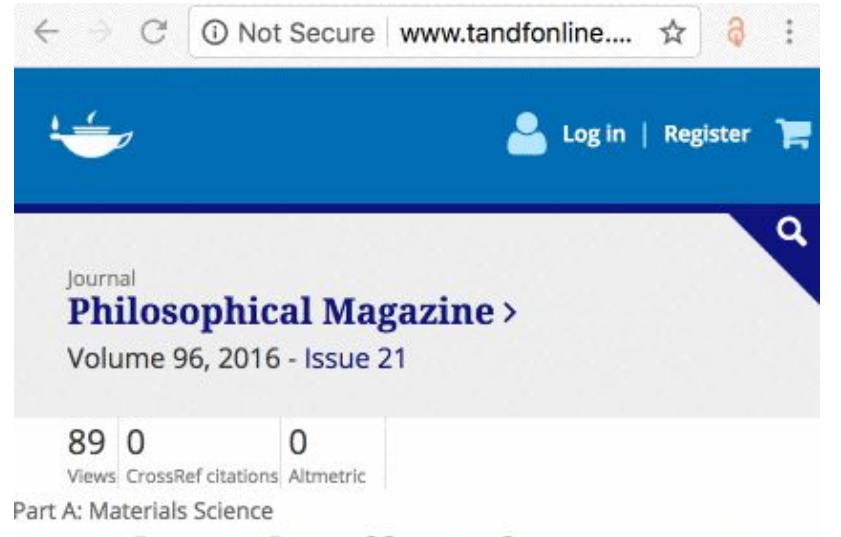

### A study on the effect of stress state on damage evolution in hot deformation of free cutting steels using double notched bars

#### E. Kardoulaki, J. Lin, D. Balint & & D. Farrugia

Pages 2176-2203 | Received 23 Jun 2015, Accepted 16 Apr 2016, Published online: 27 Jun 2016

#### **66** Download citation

2 http://dx.doi.org/10.1080/14786435.2016.1181280

Check for updates

## Open Access Button: Article Available

- Click on any article, or put a url, doi or title into the homepage search box.
- Available for all major browsers. Use from the homepage or download the plugin in a click.
- Doesn't use Researchgate & Academia.edu

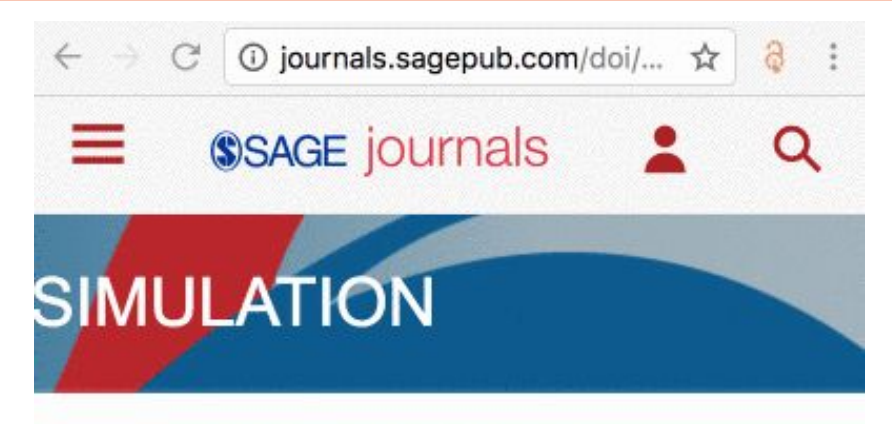

Causal factors of low stakeholder engagement: a survey of expert opinions in the context of healthcare simulation projects

Mohsen Jahangirian, Simone Borsci, Syed Ghulam Sarwar Shah, more...

#### Show all authors  $\sim$

Altmetric

First Published April 23, 2015 Research Article

## Open Access Button: Article Not Available

- When an article is unavailable, you're automatically invited to request it from and author.
- All you do is say why you want the article and sign in
- You'll get email updates on the progress of your request.
- If the author shares it with you, everyone else who needs it will be able to access it.
- Successful about 5% of the time, currently.

# How the Open Access Button contacts authors on your behalf

- Checking your story and request (so we don't send spam)
- Finding the author's up to date email address
- Sending authors a friendly message with your name and why you want the article
- Guiding the author on providing a legal copy of their work
- Putting the article in a repository (Zenodo)
- Sharing the article with a user, and anyone else who needs it

### This article is inaccessible

#### Complete gene map of the plastid-like dna of the malaria parasite plasmodium falciparum.

Venitha, student at Stella Maris College, University of Madras on 09/09/2017 said:

"I'm planning to work on the drugs targeting the apicoplast for my Master's thesis and really need to read this paper. It is fundamental to all the research I will be conducting on this topic."

By asking the author to share a copy we can make it available to Venitha, and everyone else who needs it.

We need more details for this request. Can you take a minute to help?

Login / sign up to continue

Show your support Add your support to be notified when this

Notify me

article is released.

Share this request to help make it successful

**El** faceboo

Are you the author? Please contact us!

# Using the Open Access Button

**Avoid** Paywalls, **Request** Data.

Free, legal research articles and data delivered instantly or automatically requested from authors.

**Examples** 

Enter an article URL, DOI, PMID, PMC ID, Title, or Citation

Get the extension

 $\mathbf{Q}$ 

**How it works** 

Use this search box to find articles immediately (no installation or sign up)

openaccessbutton.org

### Open Access Button API

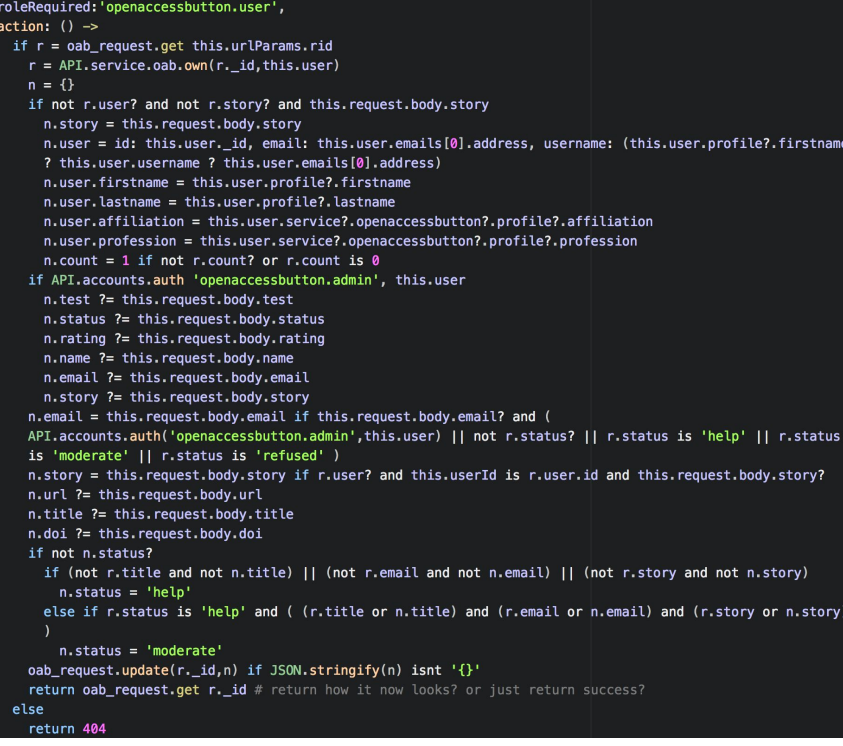

- Documented
- **Free**
- No sign-up required

Take a peak: openaccessbutton.org/api

post:

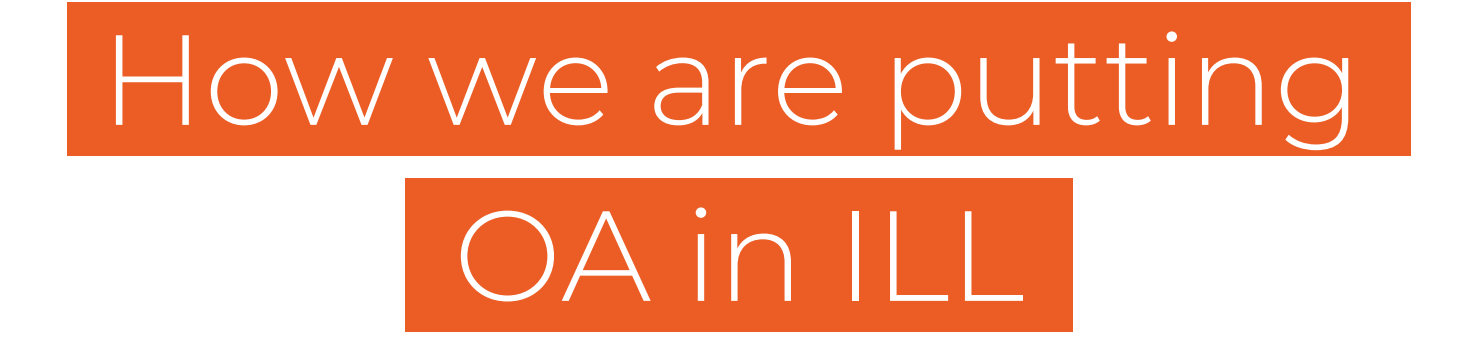

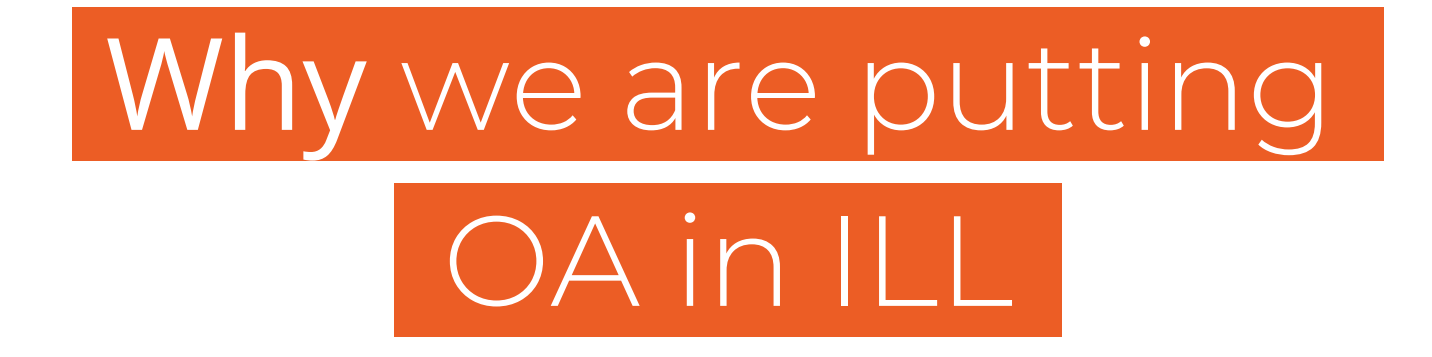

# We believe the power of ILL systems can be leveraged to dramatically accelerate the awareness, use, and creation of Open Access, all while driving down ILL costs and improving the service.

# But... right now

Talking to ~50 universities around the world we found:

- Most ILL systems don't allow easy discovery or delivery of Open Access
- Many ILL staff don't know about Open Access or have to leverage it
- Many ILL staff have concerns about how patrons will respond to fulfilling with Open Access
- Almost no ILL staff use ILL to drive article deposits
- Usually ILL systems are unfriendly (for everyone) to use
- Many ILL systems aren't well integrated on campus
- Many campuses suggest their patrons search for an Open Access copy before submitting an ILL - but don't say how

# **DeliverOA**

Wipe 5% off your ILL budget and delivery times, and discover a new way to advocate for Open Access, today. No complex installation, no training required.

Millions of articles behind paywalls your researchers need can be found Open Access, and we make that easy. We take self-archived Open Access versions of articles and deliver them inside your ILL workflow.

Get started by choosing your

ILL system  $\star$ 

NEW: Finding OA when processing Interlibrary Loans (ILL)

- Helps ILL staff check for Open Access without changing their workflows
- Provides resources & advice for staff on what to send.
- Works on Alma, Clio, ILLiad & email with more on the way
- Similar to our website & plugin, but honed for ILL staff

# DeliverOA: finding OA in Illiad

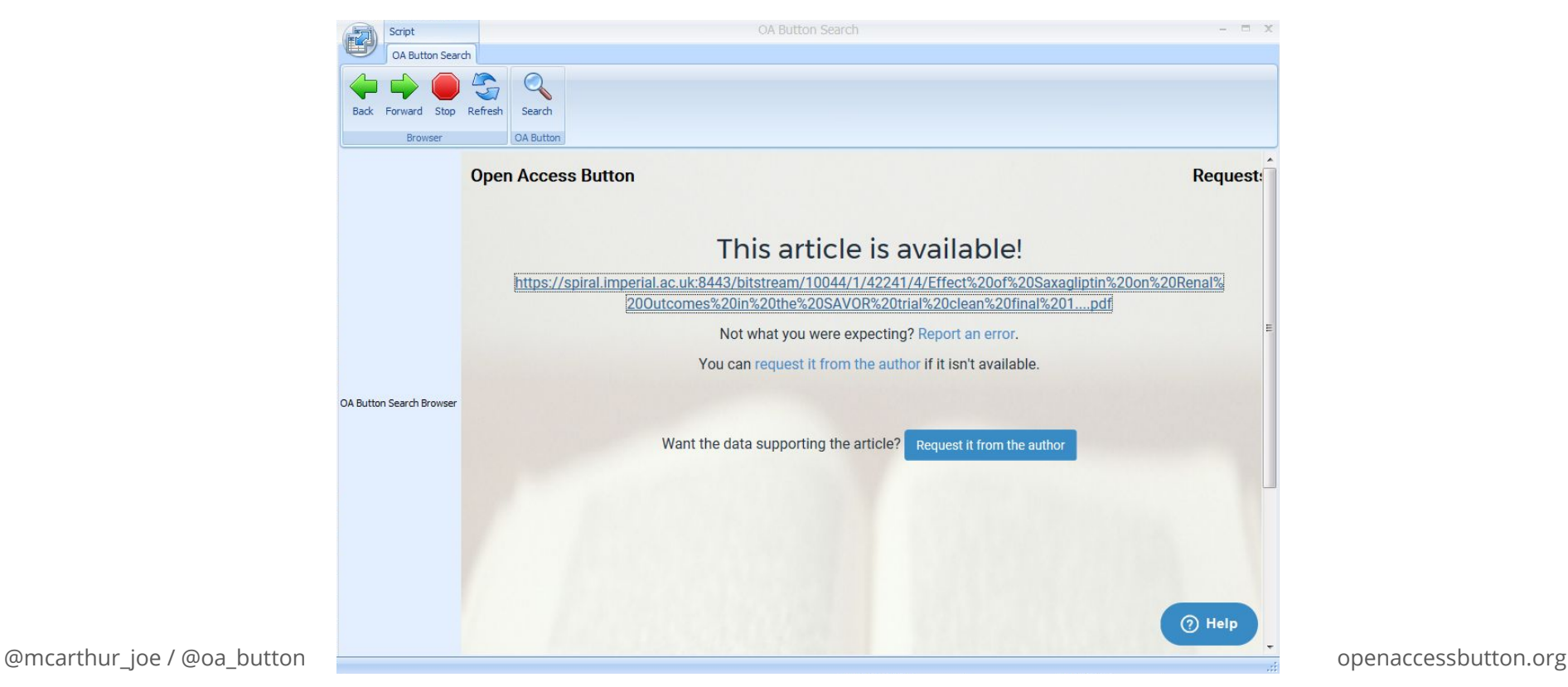

### NEW: Add a search bar to your library webpages

Make it easy for your researchers to discover Open Access articles before they make Interlibrary loans or browse your Libguide. No coding skills required.

http://journals.sagepub.com/doi/abs/10.1177

### This article is available!

http://journals.sagepub.com/doi/pdf/10.1177/0037549715583150

@mcarthur\_joe / @oa\_button openaccessbutton.org

### NEW: Add a search bar to your library webpages

Make it easy for your researchers to discover Open Access articles while they make Interlibrary loans or browse your Libguide. No coding skills required.

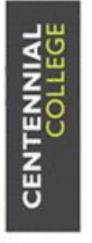

### learn > research > connect

### **LIBRARIES**

### library.centennialcollege.ca

Centennial College Libraries / Library Guides / 6. Special Events & Topics / Open Access / Open Access

### **Open Access**

How to find and use open access resources.

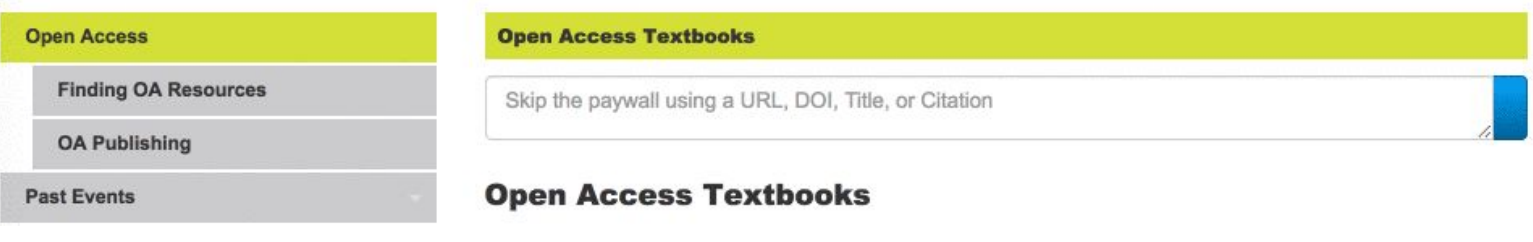

Search I

@mcarthur\_joe / @oa\_button openaccessbutton.org

## **OAsheet**

Give us a spreadsheet of articles, we'll tell you which can be found Open Access

Upload a .csv file, which must have column names including at least one of "url", "doi", "pmid", "pmcid", "title".

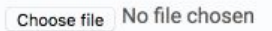

#### **Examples**

Looking for a quick way to report on institutional, funder, and government policies? You'll love our friends at Latern.

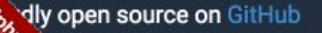

For libraries API Bugs T

### NEW: Finding OA alternatives for lots of articles at once!

- Upload a spreadsheet with a list of articles, and it does the rest.
- We'll send you a spreadsheet with a list of article we could find Open Access alternatives for.
- Useful to check compliance, find how much of a journal is OA, see how many ILLs you could fill with OA.
- experimental control operations of the control operation operation. Operation operation. Operation operation. If you're technical: openaccessbutton.org/api or oadoi.org are more powerful.

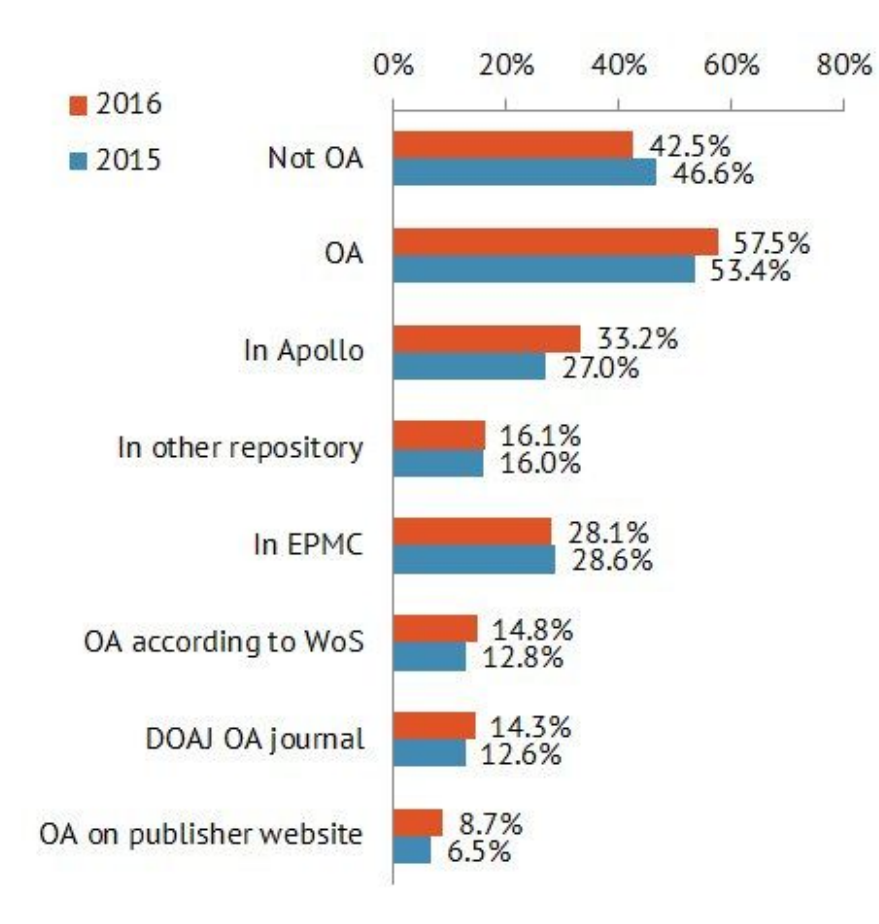

### Hate Compliance? Love Lantern.

Like OAsheet, but checks for much more information.

- Use Lantern to identify who's in & out of compliance. Then, get in touch and we'll help you get people in compliance with the Request System.
- See how the Wellcome Trust uses it: <http://bit.ly/lantern-welcome>
- See how Cambridge University uses it: <http://bit.ly/2B9pUvL>
- Use it for free at: <https://lantern.cottagelabs.com>

## Work in progress

- A ILL form with only one box that delivers content instantly.
- Instructions for integrating OA articles into your catalog and link resolver
- An Open Access Button-like tool that combines all your campus delivery options into one tool
- and more...

### Ask the library to get you an article

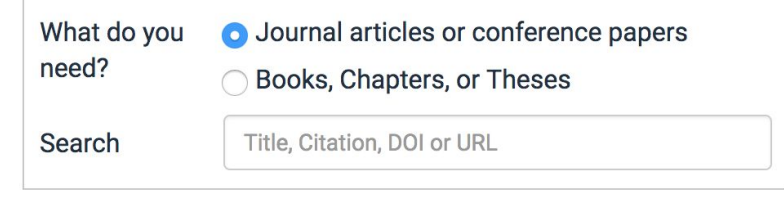

### Open Access Button: For Libraries (with access)

- Could be pre-installed on campus PC's, or patrons could download on personal machines.
- Tested on ALMA and PRIMO. Analysis of other systems suggests that this would work elsewhere too.
- When clicked, the button checks the libraries subscriptions

Note: showing a technical prototype. More recent versions are prettier but harder to show on slides.

Get PDF **Seminar E.N.** Accessible via Library Services. Sinn in to pain access. Translational Medicine Not the right item? Start a request **Powered by Open Access Button** and Imperial Library ournals **Topics** Careers Science Immunology Science Robotics Science Signaling Science Translational Medicine

#### **WICER**

#### ming cytotoxic human induced neural for cancer therapy

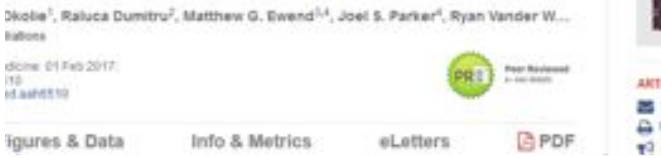

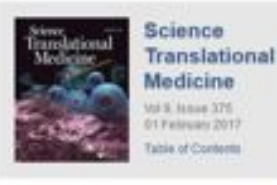

Vol S. Isnue 375 O1 Paincan 2017 Falsia of Contents

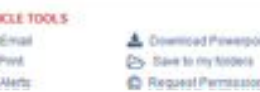

#### @mcarthur\_joe / @oa\_button openaccessbutton.org

### Open Access Button: For Libraries (without access)

- When the library didn't have a subscription, users could still access content with Open Access or make an ILL just by putting in their email.
- The button submits to their ILL system, and staff get good metadata and are told that checks for subscription access and Open Access are done.

Note: showing a technical prototype. More recent versions are prettier but harder to show on slides.

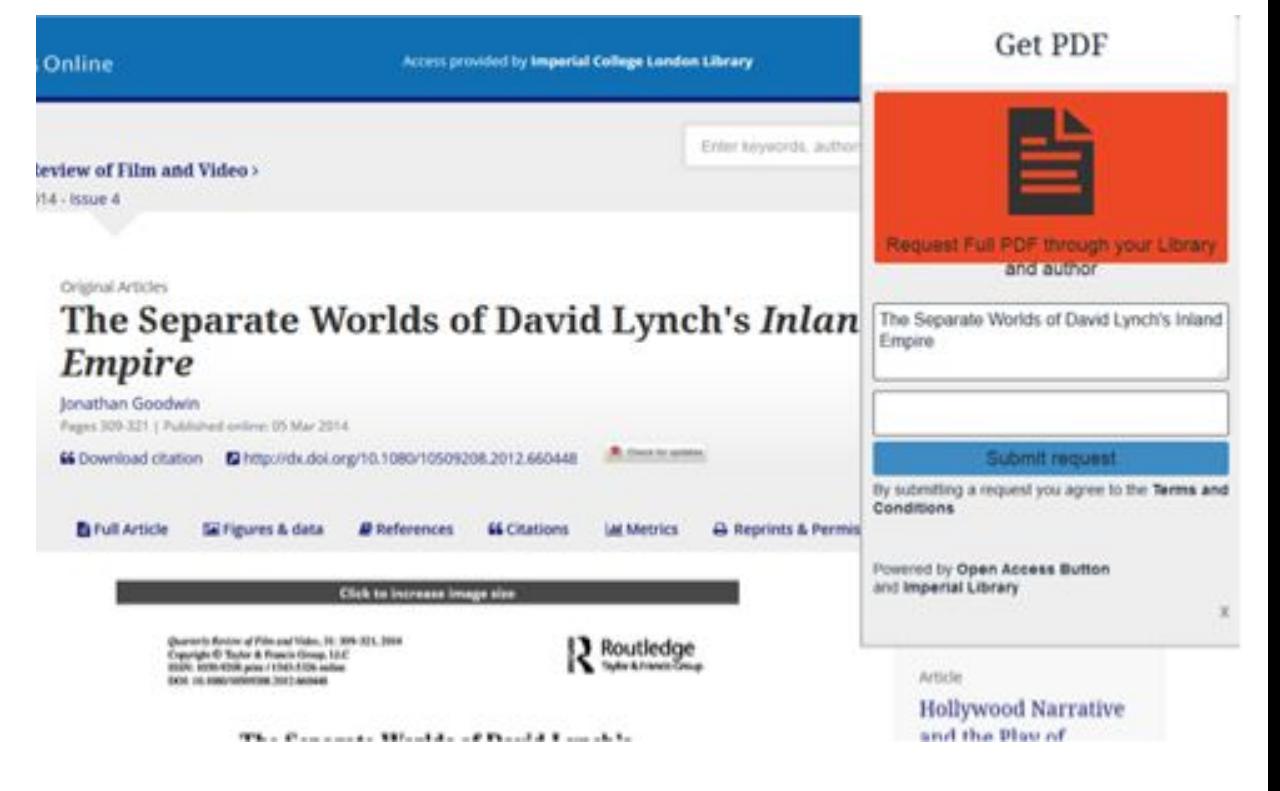

### Requests to authors to make their work open as part of ILL

- Librarians are happy to have all ILLs start requests to authors to make the work Open Access.
- Many happy to have university name associated with requests.
- Expected to see a success rate above our usual requests due to the university brand name.
- Not managed to implement yet due to logistical difficulties. However, these are slowly being overcome.
- Currently rapidly experimenting with different approaches.

# **Challenges**

- Explaining versions (e.g pre-print, post-print, author accepted manuscript) to scholars
- False positives (fixes on the way)
- There isn't enough green OA yet
- Funding to sustain the tools and create better versions
- Integrating Open Access Button author requests into ILL

# Stay in the know

## [openaccessbutton.org/libraries](http://www.openaccessbutton.org/libraries)

(big announcements on the way)

# Get the slides

# [openaccessbutton.org/cni](https://openaccessbutton.org/cni)

With bonus content, further reading & a handout.

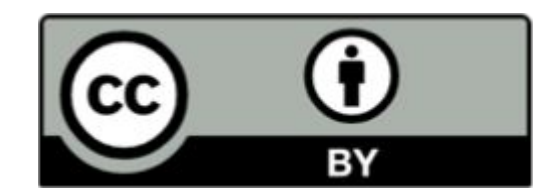

# Questions, feedback?

## Contact me **@mcarthur** joe or [Joe@openaccessbutton.org](mailto:Joe@openaccessbutton.org)

or come and chat to me.